# **wekeypedia Documentation**

*Release 0.1.4*

**tam kien duong**

April 26, 2015

### Contents

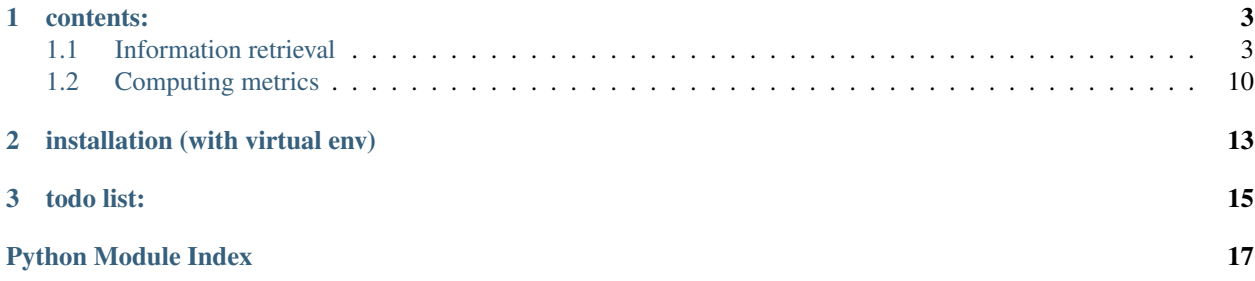

The wekeypedia python toolkit is a set of class and helpers that have been written during the overall [wekeypedia](http://wekeypedia.net) [project.](http://wekeypedia.net) It main purpose is to give back some shortcuts to the science community. We hope this work will help future data scientist and web scrappers make them win some time about the tedious part of the work, be able to spend more time on the more fun parts and conduct studies with wikipedia materials.

Its main features are :

- data retrieval from the wikipedia API and 3rd party (statistics, semantic web, etc)
- information extraction of API contents
- network modeling of graph structures included in pages architecture
- computation of various metrics (readibility, convergence, lsm, etc)
- generation of reading maps based on a recommandation system

# **contents:**

# <span id="page-6-5"></span><span id="page-6-1"></span><span id="page-6-0"></span>**1.1 Information retrieval**

# **1.1.1 Retrieve and extract information of a wikipedia page**

#### **Overview**

### **WikipediaPage**(*title=None*, *lang='en'*)

[•http://www.mediawiki.org/wiki/API:Query](http://www.mediawiki.org/wiki/API:Query)

[•http://www.mediawiki.org/wiki/API:Revisions](http://www.mediawiki.org/wiki/API:Revisions)

### **Methods**

### **Create a page handler**

[WikipediaPage.\\_\\_init\\_\\_](#page-6-2)([title, lang]) [WikipediaPage.fetch\\_info](#page-6-3)(title[, ...])

\_\_init\_\_

<span id="page-6-2"></span>WikipediaPage.**\_\_init\_\_**(*title=None*, *lang='en'*)

### fetch\_info

<span id="page-6-3"></span>WikipediaPage.**fetch\_info**(*title*, *opt\_params={'inprop': 'url'*, *'prop': 'info'}*, *lang='en'*)

### **Retrieving revisions**

[WikipediaPage.get\\_revision](#page-6-4)([revid, force, ...]) Retrieve the content of a revision by its revision id [WikipediaPage.get\\_revisions\\_list](#page-7-0)([extra\_params]) Retrieve all the revisions and their info [WikipediaPage.get\\_current](#page-7-1)() Retrieve the content of the current revision

#### get\_revision

```
WikipediaPage.get_revision(revid='', force=False, extra_params={})
     Retrieve the content of a revision by its revision id
```
<span id="page-7-3"></span>For more paramaters, you can check the [wikipedia API](http://www.mediawiki.org/wiki/API:Revisions) documentation.

#### **Examples**

```
>>> p = WikipediaPage("Pi")
>>> p.get_content()
```
#### **Parameters**

- revid (*string, optional*) Revision id of the article. If none is given, it just check the last revision id give by the wikipedia API
- force (*boolean, optional*) If set to *True*, it fetch the content whatever is in the cache object. Useful to retrieve different version without touching the cache
- extra\_params (*dict*) todo: document [extra\\_params@get\\_content](mailto:extra_params@get_content)

Returns content – todo: document [content@get\\_content](mailto:content@get_content)

Return type string

#### get\_revisions\_list

```
WikipediaPage.get_revisions_list(extra_params={})
     Retrieve all the revisions and their info
```
Returns revisions

Return type list

#### get\_current

<span id="page-7-1"></span>WikipediaPage.**get\_current**() Retrieve the content of the current revision

#### Returns content

Return type string

### **Retrieving parts**

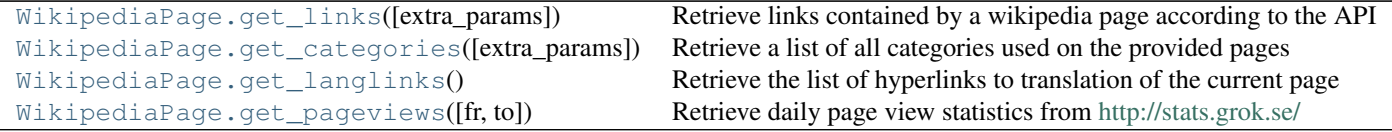

#### get\_links

```
WikipediaPage.get_links(extra_params={})
```
Retrieve links contained by a wikipedia page according to the API

Parameters extra\_params (*dict, optional*) – By default, the method will only retrieve links from the namespace 0 (usual pages) and skipped everything like templates, etc.

You can still get [the other namespaces](http://en.wikipedia.org/wiki/Wikipedia:Namespace) by updating the query with an extra parameters.

```
>>> p.get_links({ plnamspace: 12 })
```
### <span id="page-8-3"></span>Returns links

Return type list

#### get\_categories

<span id="page-8-0"></span>WikipediaPage.**get\_categories**(*extra\_params={}*) Retrieve a list of all categories used on the provided pages

Parameters extra\_params (*dict, optional*) –

• <http://www.mediawiki.org/wiki/API:Property/Categories>

Returns links

Return type list

#### get\_langlinks

<span id="page-8-1"></span>WikipediaPage.**get\_langlinks**()

Retrieve the list of hyperlinks to translation of the current page

Returns langlinks – List of language codes (e.g "en", "fr", "es", "ru", etc) todo: put a link to a page with the list of languages

Return type list

#### get\_pageviews

WikipediaPage.**get\_pageviews**(*fr='200712'*, *to=''*) Retrieve daily page view statistics from <http://stats.grok.se/>

#### **Parameters**

- fr (*string, optional*) Start of the range (minimum is december 2007) represented as *yearmonth* (*%Y%m*).
- to (*string, optional*) End of the range represented as *yearmonth* (*%Y%m*).

If no end date is given, the current date is used as an end date.

Returns pageviews – List of page views per day represented as tuples *[(day, views),...]*

Return type list

### **Extracting editors**

[WikipediaPage.get\\_editors](#page-8-2)([revisions\_list]) Retrieve revisions and extract editors

#### get\_editors

<span id="page-8-2"></span>WikipediaPage.**get\_editors**(*revisions\_list=*[ ])

Retrieve revisions and extract editors

Parameters revisions\_list (*list, optional*) – If a list of revisions id is passed as an argument, the method will filter out the revisions that are in that list while still retrieving the list of all revisions firsts.

A more optimal rewriting will be to fetch only the selected revisions.

#### Returns editors

#### <span id="page-9-3"></span>Return type list

#### **Retrieving and parsing diff**

```
{
"comment": "/* Overview */",
"timestamp": "2007-01-11T19:06:02Z",
"revid": 100042918,
"anon": "",
"user": "129.24.51.153",
"parentid": 100036516,
"diff": {
"to": 100042918,<br>"*": "<tr>\n <td colspan=\"2\" class=\"diff-lineno\">Line 21:</td>\n <td colspan=\"2\" class=\
"*": "<tr>\n <td colspan=\"2\" class=\"diff-lineno\">Line 21:</td>\n <td colspan=\"2\" class=\'
```
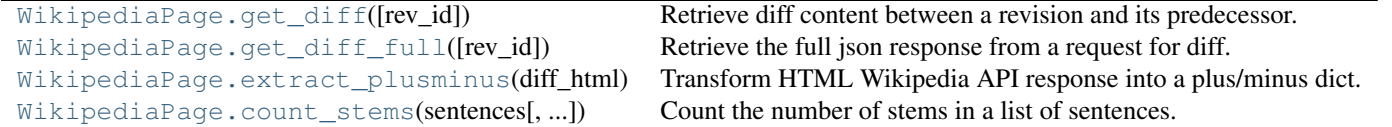

#### get\_diff

<span id="page-9-0"></span>WikipediaPage.**get\_diff**(*rev\_id=''*)

Retrieve diff content between a revision and its predecessor. The content is extracted from the API json response. To get the full response, you can still use *get\_diff\_full*

#### **Examples**

**Parameters rev\_id** (*string, optional*) – If no revision id is supplied, the method retrieve the diff from the current version of the page and compare it to its predecessor.

#### Returns content

Return type string

#### See also:

[get\\_diff\\_full\(\)](#page-9-1)

#### get\_diff\_full

<span id="page-9-1"></span>WikipediaPage.**get\_diff\_full**(*rev\_id=''*)

Retrieve the full json response from a request for diff.

**Parameters rev\_id** (*string, optional*) – If no revision id is supplied, the method retrieve the diff from the current version of the page and compare it to its predecessor.

#### extract\_plusminus

#### <span id="page-9-2"></span>WikipediaPage.**extract\_plusminus**(*diff\_html*)

Transform HTML Wikipedia API response into a plus/minus dict. Information extraction is made with [Beauti](https://beautiful-soup-4.readthedocs.org/)[fulSoup](https://beautiful-soup-4.readthedocs.org/)

<span id="page-10-2"></span>Parameters diff\_html (*string*) –

**Returns diff** –  $diff$  contains two keys: diff<sup>["added"] and diff<sup>["deleted"]. Each of those entries</sup></sup> correspond to blocks and inline extraction of addition, deletion and substition.

Return type dict

#### See also:

[count\\_stems\(\)](#page-10-1)

#### count stems

<span id="page-10-1"></span>WikipediaPage.**count\_stems**(*sentences*, *inflections=None*)

Count the number of stems in a list of sentences.

An optional parameter allows to provide an inflections dictionary in order to register them. It can be usefull when looking for the most used form of a stem to produce more readable outputs.

This function use a dummy normalizer (*self.normalize*) that take a tokenized sentences using the Punkt NTLK parser and apply a simple word normalization process (lowercase, stemmization, lemmatization).

### Parameters

- sentences (*list*) –
- inflections (*dict, optional*) –

Returns stems

Return type dict

See also:

[extract\\_plusminus\(\)](#page-9-2)

#### **Page views**

[WikipediaPage.get\\_pageviews](#page-10-0)([fr, to]) Retrieve daily page view statistics from <http://stats.grok.se/>

### get\_pageviews

```
WikipediaPage.get_pageviews(fr='200712', to='')
     Retrieve daily page view statistics from http://stats.grok.se/
```
#### **Parameters**

- fr (*string, optional*) Start of the range (minimum is december 2007) represented as *yearmonth* (*%Y%m*).
- to (*string, optional*) End of the range represented as *yearmonth* (*%Y%m*).

If no end date is given, the current date is used as an end date.

Returns pageviews – List of page views per day represented as tuples *[(day, views),...]*

Return type list

#### **Function helpers**

**url2title**(*url*)

Transform an url into a title

<span id="page-11-1"></span>Parameters url (*string*) –

Returns title

Return type string

**url2lang**(*url*)

Transform an language code into a title

Parameters url (*string*) –

Returns lang

Return type string

### **1.1.2 Make custom queries to the wikipedia api**

Le toolkit wekeypedia inclut une classe qui permet de passer des requêtes plus fines et adaptées à des recherches d'information spécifiques et peu généralisables. Par exemple, la plupart des classes implémentées gèrent des objets à une échelle individuelle alors que pour des raisons d'optimisation, il est parfois nécessaire d'affiner les requêtes afin d'en réduire leur nombre.

class **api**(*lang='en'*)

<span id="page-11-0"></span>Parameters lang (*string, optional*) –

**get**(*query*, *method='get'*)

Parameters query (*dict*) –

Returns result

Return type dict

#### **Examples**

Here is piece of code that retrieve all links included in the *Wisdom* page and check if all these links (n=184) have an equivalent in the french wikipedia. It does so by asking for langlinks of 50 pages at once instead of building one query per links. In this case, the network load reduction goes from 184 queries to 4. #win

```
from __future__ import division
from math import ceil
from collections import defaultdict
import wekeypedia
from wekeypedia.wikipedia.api import api as api
def api_bunch(page_titles, lang, req):
  results = defaultdict(list)param = req
  w =api(lang)
  for i in range(0, int(ceil(len(page_titles)/50))):
   param["titles"] = "|".join(page titles[i*50:i*50+50-1])
    while True:
      r = w.get(param)results.update({ p["title"]: p['langlinks'] for pageid, p in r["query"]["pages"].items() if 'langles
```

```
if "continue" in r:
       param.update(r["continue"])
      else:
        break
  return results
def get_lang_projection(pages, source, target):
  "''"Retrieve all correspondance from a set of pages into another language
  Parameters
  ----------
  pages : list
   List of page titles
  Returns
  -------
  correspondances : list
   List of '(redirect(initial page), corresponding page)'
  "''"''"''"params = {
   "redirects": "",
   "format": "json",
   "action": "query",
   "prop": "info|langlinks",
    "lllimit": 500,
    "lllang": target,
    "continue":""
  }
  r =api_bunch(pages, source, params)
  return [ (page, t["*"]) for page,tt in r.items() for t in tt if t["lang"] == target ]
u = wekeypedia.WikipediaPage("Wisdom")
pages = list(set([ x["title"] for x in u.get_links() ]))
get_lang_projection(pages, "en", "fr")
```
### **1.1.3 wikipedia user**

class **WikipediaUser**(*lang='en'*, *name=None*) create a new wikipedia user object

#### Keyword Arguments

- name (*string*)
- lang (*string*)

#### **Example**

<span id="page-13-4"></span>**>>> from wekeypedia.wikipedia\_user import** WikipediaUser **as** User >>> **>>>** u = User(name="taniki")

**fetch\_contribs**() get all contributions from a user

# <span id="page-13-0"></span>**1.2 Computing metrics**

# **1.2.1 Linguistic Style Matching**

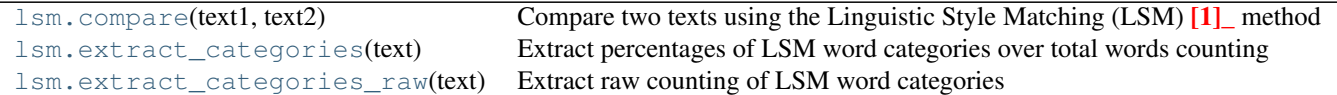

#### **compare**

#### <span id="page-13-1"></span>**compare**(*text1*, *text2*)

Compare two texts using the Linguistic Style Matching  $(LSM)^T$  method

$$
LSM_{preps} = 1 - \frac{|preps_1 - preps_2|}{preps_1 + preps_2 + 0.0001}
$$

 $LSM = \frac{LSM_{personal pronouns} + LSM_{impersonal pronouns} + LSM_{articles} + LSM_{auxiliary verbs} + LSM_{high-frequency adverbs}}{Q}$ 9

#### Parameters

- text1  $(string)$  –
- text2  $(string)$  –

Returns lsm

Return type dict

#### **References**

#### **extract\_categories**

#### <span id="page-13-2"></span>**extract\_categories**(*text*)

Extract percentages of LSM word categories over total words counting

Parameters text (*string*) –

Returns categories

Return type dict

<span id="page-13-3"></span><sup>&</sup>lt;sup>1</sup> Amy L. Gonzales, Jeffrey T. Hancock, and James W. Pennebaker : Language Style Matching as a Predictor of Social Dynamics in Small Groups. Communication Research 37(1):3-19, 2010.

#### <span id="page-14-1"></span>**Examples**

```
>>> txt = "One morning, when Gregor Samsa woke from troubled dreams, he found himself transforme
>>> wekeypedia.lsm.extract_categories(txt)
{'personal pronouns': 0.11578947368421053, 'articles': 0.06315789473684211, 'hf adverbs': 0.0, '
```
#### **extract\_categories\_raw**

```
extract_categories_raw(text)
     Extract raw counting of LSM word categories
```
Parameters text (*string*) –

Returns categories

Return type dict

#### **Examples**

```
>>> txt = "One morning, when Gregor Samsa woke from troubled dreams, he found himself transforme
>>> wekeypedia.lsm.extract_categories_raw(txt)
{'personal pronouns': ['his', 'his', 'his', 'his', 'he', 'himself', 'He', 'he', 'he', 'him', 'he
```
**CHAPTER 2**

# **installation (with virtual env)**

<span id="page-16-0"></span>\$ virtualenv e/py --no-site-packages \$ source e/py/bin/activate  $(py)$ \$ pip install wekeypedia

<span id="page-18-0"></span>**CHAPTER 3**

**todo list:**

Python Module Index

<span id="page-20-0"></span>w

wekeypedia.wikipedia.api, [8](#page-11-0)

#### Index

# Symbols

\_\_init\_\_() (WikipediaPage method), [3](#page-6-5)

# A

api (class in wekeypedia.wikipedia.api), [8](#page-11-1)

# $\mathcal{C}$

compare() (in module wekeypedia.metrics.lsm), [10](#page-13-4) count\_stems() (WikipediaPage method), [7](#page-10-2)

# E

extract\_categories() (in module wekeypedia.metrics.lsm), [10](#page-13-4) extract\_categories\_raw() (in module wekeypedia.metrics.lsm), [11](#page-14-1)

extract\_plusminus() (WikipediaPage method), [6](#page-9-3)

# F

fetch\_contribs() (WikipediaUser method), [10](#page-13-4) fetch\_info() (WikipediaPage method), [3](#page-6-5)

# G

get() (api method), [8](#page-11-1) get\_categories() (WikipediaPage method), [5](#page-8-3) get\_current() (WikipediaPage method), [4](#page-7-3) get\_diff() (WikipediaPage method), [6](#page-9-3) get\_diff\_full() (WikipediaPage method), [6](#page-9-3) get\_editors() (WikipediaPage method), [5](#page-8-3) get\_langlinks() (WikipediaPage method), [5](#page-8-3) get\_links() (WikipediaPage method), [4](#page-7-3) get pageviews() (WikipediaPage method), [5,](#page-8-3) [7](#page-10-2) get\_revision() (WikipediaPage method), [3](#page-6-5) get\_revisions\_list() (WikipediaPage method), [4](#page-7-3)

# $\mathbf{U}$

url2lang() (in module wekeypedia.wikipedia.page), [8](#page-11-1) url2title() (in module wekeypedia.wikipedia.page), [7](#page-10-2)

# W

wekeypedia.wikipedia.api (module), [8](#page-11-1)

WikipediaPage() (in module wekeypedia.wikipedia.page), [3](#page-6-5) WikipediaUser (class in wekeypedia.wikipedia.user), [9](#page-12-0)